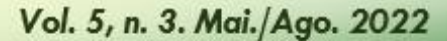

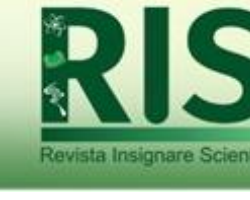

# **Propostas de Ensino da Aceleração da Gravidade por meio da Determinação Experimental do Pêndulo Simples**

# *Proposals to Teach Gravity Acceleration Through Experimental Determination of the Simple Pendulum*

## *Propuestas para enseñar la aceleración de la gravedad mediante la determinación experimental del péndulo simple*

**Claudio Elias da Silva** [\(claudio@uerj.br\)](mailto:claudio@uerj.br) Universidade do Estado do Rio de Janeiro – UERJ, Brasil.

**Alan Freitas Machado** [\(alan\\_m@oi.com.br\)](mailto:alan_m@oi.com.br) Universidade do Estado do Rio de Janeiro – UERJ, Brasil.

**Saul Eliahú Mizrahi (**[saul.mizrahi@int.gov.br\)](mailto:saul.mizrahi@int.gov.br) Universidade do Estado do Rio de Janeiro – UERJ, Brasil.

**Fernando Barcellos Razuck** (fernando.razuck@ird.gov.br) Instituto de Radioproteção e Dosimetria – IRD, Brasil.

Resumo: O desenvolvimento de um projeto voltado à área de Ensino da Física geralmente ocorre devido à necessidade de se produzir materiais de ensino que possam ser utilizados em aulas práticas, auxiliando no aprendizado de conceitos científicos. Partindo desta premissa, este artigo tem como objetivo descrever a construção de dois equipamentos didáticos, com base em materiais de fácil obtenção e manipulação, que possam ser utilizados no ensino de fenômenos relacionados à aceleração gravitacional, por meio da utilização do pêndulo simples. Para isso são apresentadas duas práticas: a primeira com o uso de material artesanal; e a segunda com a utilização de simulação computacional. Por meio deste artigo, espera-se contribuir para a área de Ensino de Física, apresentando uma alternativa para a abordagem do estudo do pêndulo, tanto no ensino Médio quanto no Superior. A aplicação de tais equipamentos faz com que os alunos visualizem e entendam o comportamento do pêndulo, analisando os resultados em sala de aula, por exemplo. Entende-se que esta prática pode ser de extrema relevância para o aprofundamento do conceito de aceleração gravitacional, aplicável em diferentes áreas do conhecimento.

**Palavras-chave:** pêndulo simples; aceleração da gravidade; aula prática; material artesanal; análise computacional; ensino médio e superior.

**Abstract:** The development of a project aimed at the Teaching of Physics area may occur due to the need to produce teaching materials that can be used in practical classes, helping to learn scientific concepts. Based on this premise, this article aims to describe the construction of two teaching equipment, based on materials that are easy to obtain and manipulate, which can be used in teaching phenomena related to gravitational acceleration, through the use of a simple pendulum. For this, two practices are presented:

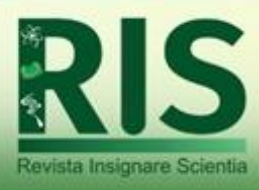

the first with the use of handcrafted material; and the second with the use of computer simulation. Through this article, it is expected to contribute to the field of Physics Education, presenting an alternative to the approach to the study of the pendulum, both in high school and in higher education. The application of such equipment can make students visualize and understand the behavior of the pendulum, analyzing the results in the classroom, for example. It is understood that this practice can be extremely relevant for the deepening of the concept of gravitational acceleration, applicable in different areas of knowledge.

**Keywords:** simple pendulum; acceleration of gravity; practical class; craft material; computational analysis; high school and higher education.

**Resumen:** El desarrollo de unproyecto orientado al área de Enseñanza de la Física puededarse por lanecesidad de producirmaterialesdidácticos que puedan ser utilizados enclasesprácticas, ayudando al aprendizaje de conceptos científicos. Partiendo de esta premisa, este artículo tiene como objetivo describirlaconstrucción de dos equiposdidácticos, basados enmateriales de fácil obtención y manipulación, que pueden ser utilizados enlaenseñanza de fenómenos relacionados conlaaceleración gravitacional, mediante el uso de unpéndulosimple. Para ello, se presentan dos prácticas:laprimeraconel uso de material artesanal; y la segunda conel uso de simulación por computadora. A través de este artículo, se espera contribuir al campo de laEducación Física, presentando una alternativa al abordajedelestudiodelpéndulo, tanto enelbachillerato como enlaeducación superior. La aplicación de tales equipospuedehacer que losestudiantesvisualicen y comprendanelcomportamientodelpéndulo, analizandolos resultados enel aula, por ejemplo. Se entiende que esta prácticapuede resultar sumamente relevante para laprofundizacióndel concepto de aceleración gravitacional, aplicableen diferentes áreas delconocimiento.

**Palabras-clave:** péndulosimple; aceleración de lagravedad; clasepráctica; material artesanal; análisis computacional; bachillerato y educación superior. kevista Insignare Scientia

### **INTRODUÇÃO**

Segundo Pinto *et al.* (2015), o Ensino de Física é um dos que mais demanda o uso da criatividade, pois é necessário trazer para a realidade do aluno os conteúdos que são ministrados em sala de aula. Atrelado a isso, utilizam-se muitos cálculos matemáticos, sendo este um dos principais motivos para as dificuldades apresentadas pelos estudantes, tendo em vista a necessidade de abstração por parte do aluno com os fenômenos estudados. Diante disso surge a necessidade de complementar o ensino e aprendizado de Física com aulas práticas e demonstrativas (PINTO *et al*., 2015).

Essa preocupação se deve ao fato de que a Física é incorporada à cultura e integrada aos instrumentos tecnológicos que cercam o cotidiano, tornando-se indispensável à formação da cidadania. Nesse contexto, ensinar Ciências na atualidade é

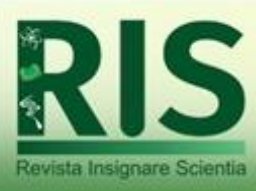

uma tarefa que exige habilidades e um constante aprimoramento profissional, fazendo surgir inúmeras estratégias didáticas, tais como as atividades experimentais, que, aliadas às discussões teóricas, promovem uma melhoria no ensino (GIACOMELLI *et al*., 2020).

Assim, a realidade da educação brasileira mostra que somente cálculos e a fundamentação teórica não são suficientes para que os alunos tenham a real compreensão do conteúdo. Porém, para a realização de aulas experimentais, geralmente é necessário um alto investimento na estrutura, obtenção de equipamentos e manutenção, onde a maioria das instituições de ensino não possui a estrutura necessária para sua ideal formação. E uma possibilidade que se abre é a utilização de práticas com materiais mais acessíveis, de modo que se possam atingir todas as instituições de maneira igualitária (PINTO et al., 2015; RAZUCK; RAZUCK, 2020).

A importância da aula prática se deve ao fato de despertar o interesse dos alunos, proporcionando uma melhoria no processo de aprendizagem, por meio de reflexões, discussões, elaboração de hipóteses, contextualização do conhecimento, especialmente na compreensão de conceitos mais abstratos ou mais distantes da realidade dos alunos (GARCIA STOLL, *et al*. 2020; LOPES *et al*., 2018; PARADA EGUEZ *et al*., 2021).

Além disso, as disciplinas de Física constituem um elemento básico para a maioria dos cursos em ciências, sendo de fundamental importância para carreiras tanto técnicocientíficas quanto de formação de professores. Nesse sentido, considera-se cada vez mais significativa a introdução de aulas demonstrativas, onde as explicações e argumentos teóricos dos conceitos básicos da ciência são melhor exemplificados e demonstrados (BARREIRO; BAGNATO, 1992). Logo,

> Pesquisas em Ensino de Física devem preocupar-se com a possibilidade de reprodução, por outros, de procedimentos, materiais, equipamentos etc., e com avaliação crítica pela comunidade científica. Recursos didáticos outros, juntamente com a apostila e livro-texto, lousa e giz, são de fundamental importância na maioria das áreas do conhecimento. Em cursos de física básica, as aulas demonstrativas e a exposição dialogada mostraram-se satisfatórias aos maiores interessados: os alunos. Também se manifestaram satisfeitos os três professores que participaram deste projeto. Experimentos utilizáveis em sala de aula sobre mecânica, ondas, calor, termodinâmica, ótica, etc, poderão ser capazes de levar os professores à percepção de que é possível fazer do ensino algo mais estimulante e motivador, e da aprendizagem algo significativo (BARREIRO; BAGNATO, 1992, p. 244).

E um dos conteúdos no Ensino de Física mais abordados é o estudo de um pêndulo simples, sendo comumente abordado na totalidade dos livros textos de física do ensino médio e dos cursos de graduação. Devido ao fato de ser um experimento simples, ele é

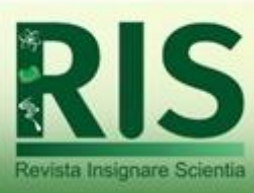

muito usado para determinação do módulo da aceleração da gravidade g (LOPES *et al*., 2018).

Neste sentido, o objetivo deste trabalho é apresentar a aplicabilidade da aula experimental na discussão de um fenômeno da Física – no caso, o pêndulo simples. Isso porque entende-se a importância desse fenômeno para o ensino de física devido ao fato de que o resultado do cálculo da medida da grandeza "aceleração da gravidade" encontra larga aplicação em diferentes áreas do conhecimento.

Assim, neste artigo serão apresentadas as possibilidades de utilização de duas aulas práticas para discussão, em sala de aula, do fenômeno pêndulo simples, sendo a primeira, de caráter demonstrativo, com o uso de um material artesanal de baixo custo, e a segunda, com a utilização de simulação computacional.

### **O PÊNDULO SIMPLES**

Especificamente sobre o Movimento Harmônico Simples (MHS), em uma aula tradicional é muito comum o professor iniciar sua preleção desenhando o movimento do pêndulo no quadro. A partir da figura em geral, descreve-se as diferentes etapas, desde o momento inicial com o corpo de massa m em repouso, sua liberação, oscilação, identificação das forças e por fim a descrição matemática do fenômeno.

Porém, o cálculo para obtenção do período exato do pêndulo simples é algo complexo e seu resultado não pode ser dado em termos de funções elementares, sendo geralmente determinado apenas considerando-se pequenas amplitudes de oscilações, onde a aproximação linear da função f(x) = sen(x) é empregada. Contudo, a princípio, tal aproximação fornece somente bons resultados para amplitudes de oscilações menores que 100 (M < 100), fazendo com que os resultados obtidos nos experimentos para a determinação do período de um pêndulo simples possam não ser satisfatórios, gerando a necessidade de que o cálculo teórico para o período do pêndulo simples possa ser empregado não só para pequenas amplitudes mas também para grandes amplitudes (LOPES et al., 2018).

O pêndulo simples é definido como um conjunto composto de uma massa *m*, presa a um fio inextensível e sem peso de comprimento *L*, fixa no ponto O, e posto a oscilar entre os pontos A e C como mostra a figura 1.

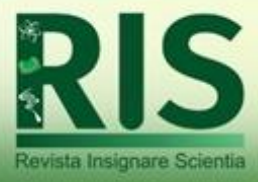

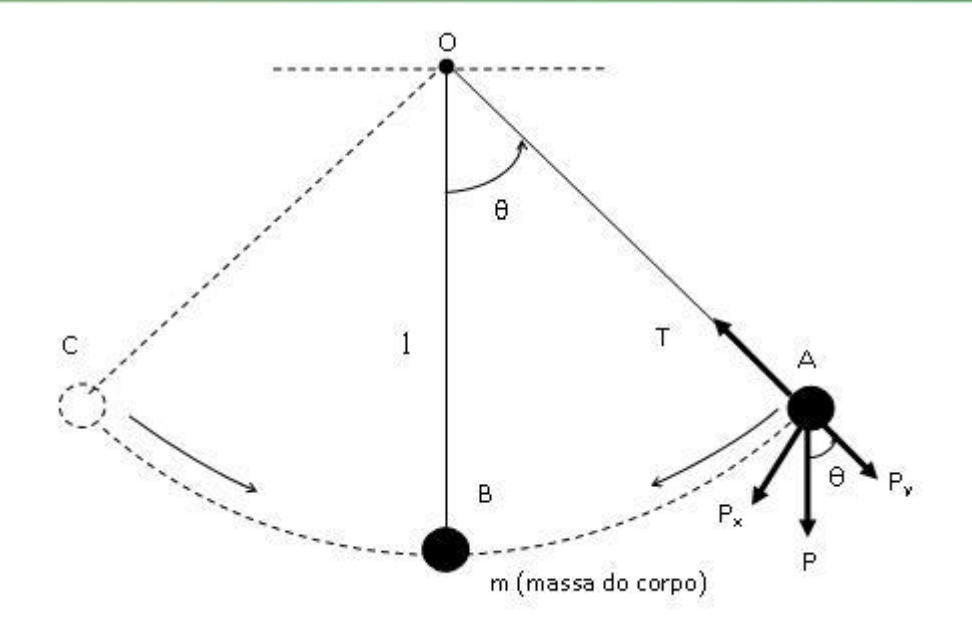

**Figura 1** – Demonstração da força da gravidade. **Fonte:** Os autores.

Em uma situação ideal, em que o meio físico é o vácuo ou sem resistência do ar, o pêndulo, uma vez iniciado o movimento, oscilará indefinidamente entre os pontos A e C. A análise desse movimento permite determinar a aceleração da gravidade *g* em função do período de oscilação *T* descrito pela seguinte equação (1),

#### *T*  $= 2\pi \sqrt{\frac{g}{g}}$ ł.

(1)

A equação (1) será posteriormente demonstrada. Na superfície da Terra, a uma latitude de 45° a aceleração da gravidade vale aproximadamente 9,81 m/s<sup>2</sup>. Algumas vezes, *g* é chamado simplesmente de "gravidade" ou "força da gravidade", denominações, todavia incorretas. A "gravidade" é um fenômeno e "força da gravidade" indica a força de atração da Terra, chamada peso (Figura 1).

O pêndulo simples consiste de pequeno corpo de massa *m* suspenso por um fio inextensível e sem peso (sem deformação aparente), como pode ser visto na figura 1. Deslocando o pêndulo de um ângulo (θ) a partir da vertical, o mesmo irá oscilar em torno da posição de equilíbrio B, realizando um MHS, de modo que deixando-o livre a partir dessa posição, uma força restauradora agirá sobre o corpo.

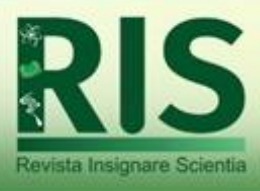

O afastamento da posição de equilíbrio vale *L* θ, sendo *L* o comprimento do fio e θ o ângulo medido em radianos. A rigor, não existe MHS, pois a força restauradora é proporcional a sen (θ)**,** enquanto que o deslocamento é proporcional a θ. Contudo, para pequenos ângulos, ocorre uma linearização, onde sen (θ) = θ - lê-se sen (θ)**,**  aproximadamente θ.

Por exemplo, para  $\theta = 5,00^{\circ} (= 0,0873 \, rad)$ , temos que sen  $(5) = 0,0872 \, rad$ , portanto, um valor muito aproximado. Pode-se agora escrever as equações do sistema, começando pelas duas componentes da força peso com a massa inicialmente na posição de equilíbrio C ( $\theta$  =0), sendo levada até a posição A, quando é deixado livre de modo que:

$$
P_x = mgsen\theta \tag{2}
$$

e

$$
P_y = mg\cos\theta\tag{3}
$$

Analisando detalhadamente a massa inicialmente em repouso, o sistema é perturbado por uma força que irá transferir a massa da posição C para a posição A mantendo o fio esticado. Após a remoção da força perturbadora inicial, a massa sofrerá a ação de uma força restauradora ( <sup>−</sup>*mgsen* ) e de uma força inercial ( <sup>−</sup>*ma* ). Essas duas forças são proporcionais ao deslocamento em relação à origem ou ponto de equilíbrio. Mas segundo o princípio de D'Alembert,

 $\sum F = 0$ : -ma - mgsen $\theta = 0$ <br>  $\Theta$  = 0  $\Theta$  = 0  $\Theta$  = 0  $\Theta$  = 0  $\Theta$ Logo,

$$
m\frac{d^2x}{dt^2} = -mgsen\theta\tag{4}
$$

Onde  $ma = m(d^2x/dt^2)$ . A Equação (4) representa a equação matemática que descreve o movimento do pêndulo. Contudo, para ajustar o primeiro e o segundo membro da equação devemos considerar a relação entre o deslocamento ou arco *x* e o ângulo θ, de modo que

 $x = I \theta$ 

Derivando em relação ao tempo duas vezes obtém-se:

$$
\frac{dx}{dt} = L\frac{d\theta}{dt} \quad e \quad \frac{d^2x}{dt^2} = L\frac{d^2\theta}{dt^2} \tag{5}
$$

Substituindo a Equação (5) em (4), tem-se:

*Recebido em: 06/08/2021 Aceito em: 12/05/2022*

**355**

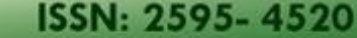

$$
mL\frac{d^2\theta}{dt^2} = -mgsen\theta\tag{6}
$$

ou

$$
\frac{d^2\theta}{dt^2} + \frac{g}{L} \operatorname{sen}\theta = 0\tag{7}
$$

Uma vez que θ é muito pequeno (5º< θ<10º), pode-se expandir sen (θ)**,** em uma série de potência em torno da origem, de modo que

$$
sen\theta \Box \theta - \frac{\theta^3}{3!} + \frac{\theta^5}{5!} - \frac{\theta^7}{7!} + \dots
$$
 (8)

Substituindo a Equação (8) em (7), tem-se que

$$
\frac{d^2\theta}{dt^2} + \frac{g}{L} \left( \theta - \frac{\theta^3}{3!} + \frac{\theta^5}{5!} - \frac{\theta^7}{7!} + \dots \right) = 0 \tag{9}
$$

Os termos entre parêntesis representam a oscilação do pêndulo em torno da origem, sendo que os termos de ordem superior representam perturbações da oscilação, que no caso do pêndulo simples onde é desprezada a resistência do ar tornam-se desprezíveis e a Equação (9) é simplificada pela expressão:

$$
\frac{d^2\theta}{dt^2} + \frac{g}{L}\theta = 0
$$

Tem-se enfim uma Equação Diferencial Ordinária que descreve a oscilação do pêndulo em torno da origem. Logo, se um pêndulo simples oscila com pequenas amplitudes (pequeno ângulo), este se comporta como um oscilador linear e o sistema executa um MHS.

Sendo ω a frequência angular natural de oscilação, que no Sistema Internacional de Unidades (SI) é dada em radianos por segundo, diferentemente de f a frequência linear natural dada em hertz. Portanto,

$$
\omega = \sqrt{\frac{g}{L}}\tag{11}
$$

Sendo  $\omega = 2\pi f$  e *T* o *período de oscilação*, que representa o recíproco da frequência linear, isto é,  $f = 1/T$ , obtemos então:

$$
T = \frac{1}{f} = \frac{2\pi}{\omega} \tag{12}
$$

Em termos de ω, a Equação (10) pode ser reescrita como

*Recebido em: 06/08/2021 Aceito em: 12/05/2022*

**356**

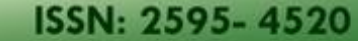

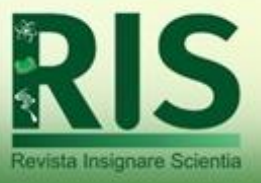

$$
\frac{d^2\theta}{dt^2} + \omega^2 \theta = 0\tag{13}
$$

No caso de equações como a Equação (13), em que os coeficientes são constantes, a teoria das equações diferenciais mostra que existe sempre uma solução da forma *e λt* . Admitindo então,  $\theta(t) = e^{\lambda t}$  e tomando suas derivadas, obtém-se:

$$
\theta(t) = e^{\lambda t}, \quad \frac{d\theta}{dt} = \lambda e^{\lambda t}, \quad \frac{d^2\theta}{dt^2} = \lambda^2 e^{\lambda t}
$$

Substituindo o resultado acima na Equação (13), encontra-se:

$$
\lambda^2 + \omega^2 = 0 \tag{14}
$$

Esta é uma equação algébrica do segundo grau em λ, chamada equação característica da equação diferencial (14). Ela é assim chamada porque as raízes de λ determinam a solução (característica)  $\theta(t)$ . A solução da Equação (14) se dá por  $\lambda = \pm j\omega$ , onde

*j* = √−1 . Assim, a solução geral da Equação (13) apresenta a seguinte forma:

$$
\theta(t) = C_1 e^{j\omega t} + C_2 e^{-j\omega t}
$$
 (15)

Onde *C<sup>1</sup>* e *C<sup>2</sup>* são constantes arbitrarias complexas que devem ser determinadas pelas condições iniciais. A vantagem desse método é que ele transforma a solução de uma equação diferencial em solução de uma equação algébrica. As constantes *C<sup>1</sup>* e *C2*devem ser complexas para que a Equação (15) seja a solução geral. Contudo, um problema físico deve apresentar solução real, logo, devemos escolher *C<sup>1</sup>* e *C2* a fim e que a solução θ(t) seja real. Aplicando as propriedades dos números complexos, e usando a identidade de

Euler, obtém-se:

$$
\theta(t) = C_1(\cos \omega t + j \sin \omega t) + C_2(\cos \omega t - j \sin \omega t) \quad (16)
$$

ou

$$
\theta(t) = (C_1 + C_2)\cos \omega t + (C_1 - C_2) jsen\omega t \tag{17}
$$

Fazendo  $C_1 = a + jb$  *e*  $C_2 = a - jb$ , onde *a e b* são números reais, obtém-se

$$
\theta(t) = 2a\cos\omega t - 2bsen\omega t \tag{18}
$$

Fazendo agora  $2a = A_1$  *e*  $2b = B_1$ , obtém-se

$$
\theta(t) = A_1 \cos \omega t - B_1 \sin \omega t \tag{19}
$$

É possível escrever essa solução com  $A = \sqrt{A_1^2 + B_1^2}$  $A = \sqrt{A_1^2 + B_1^2}$ , de modo que o ponto  $(A_1/A,$  $B<sub>1</sub>/A$ ) está no círculo de raio unitário e existe um ângulo  $\phi$  tal que:

*Recebido em: 06/08/2021 Aceito em: 12/05/2022*

**357**

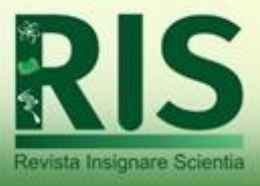

se

ISSN: 2595-4520

$$
\cos \phi = A_1 / A \quad e \quad \text{sen}\phi = B_1 / A
$$

Então reescrevendo a Equação (19)

$$
\frac{\theta(t)}{A} = \frac{A_1}{A}\cos\omega t - \frac{B_1}{A}\sin\omega t = \cos\phi\cos\omega t - \sin\phi\sin\omega t
$$

Que pela identidade trigonométrica cos  $\phi$  cos  $\omega t$  – sen $\phi$ sen $\omega t$  = cos( $\omega t$  +  $\phi$ ), a Equação (20) toma a forma

$$
\theta(t) = A\cos(\omega t + \phi) \tag{20}
$$

Essa é a solução geral da Equação (13), onde *A* e *ϕ* são as constantes a serem obtidas em termos das condições iniciais, representando respectivamente a amplitude e a constante de fase.

Com a condição inicial *θ(t=0)=θ<sup>0</sup>* nota-se que a fase inicial também é nula, *ϕ=0*.

Complementando com as condições iniciais, a Equação (21) com  $\omega = \sqrt{g/L}$  torna-

$$
\theta(t) = \theta_0 \cos(\sqrt{\frac{g}{L}} t)
$$

(21)

Onde *θ<sup>0</sup>* é a amplitude máxima ou ângulo máximo do pêndulo simples. A Equação (22) mostra como o pêndulo oscila periodicamente no tempo, cujo período de oscilação dado pela Equação (12) e deduzida aqui como segue:

#### $T = 2\pi$ <sup>L</sup> *g*  $=$  2 $\pi$ (22)

Portanto, o período surge como uma função exclusiva do comprimento L do pêndulo e da aceleração da gravidade *g*. Como o período representa o tempo de uma oscilação completa, este pode ser medido com um relógio ou cronometro, enquanto que o comprimento L pode ser medido diretamente com uma trena ou mesmo uma régua, de tal modo que pode-se manipular algebricamente a Equação (22) para determinar o valor da aceleração da gravidade localmente. Assim,

$$
g = 4\pi^2 \frac{L}{T^2} \tag{23}
$$

### **METODOLOGIA**

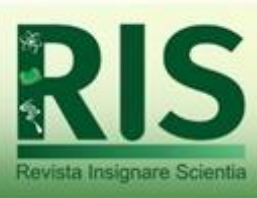

O desenvolvimento de um projeto voltado à área de Ensino da Física geralmente ocorre devido à necessidade de se produzir materiais de ensino de baixo custo que possam ser utilizados em aulas práticas, auxiliando no aprendizado de conceitos científicos.

Partindo desta premissa, este artigo trata-se de um estudo descritivo, do tipo relato de experiência, que tem como objetivo descrever a construção de dois equipamentos didáticos, com base em materiais de fácil obtenção e manipulação, que possam ser utilizados no ensino de fenômenos relacionados à aceleração gravitacional, por meio da utilização do pêndulo simples.

A abordagem metodológica é qualitativa (pois concebe as situações, sem a utilização de mecanismo estatístico), do tipo descritivo (por meio de uma sistematização metodológica, que contemplasse o conhecimento científico sobre a temática visando à explicação de um fenômeno científico em relação a uma vertente do conhecimento), com embasamento teórico sobre o relato de experiência (GIL, 2008).

Para isso são apresentadas duas práticas para a discussão do conceito de Movimento Harmônico Simples (MHS): a primeira com o uso de material artesanal; e a segunda com a utilização de simulação computacional.

Ambas as aulas práticas foram desenvolvidas no Laboratório de Experimentos Didáticos no Instituto de Física da Universidade do Estado do Rio de Janeiro (LADIF).

# **RESULTADOS E DISCUSSÃO**

### **Aula demonstrativa com material artesanal**

Na figura 2 é mostrado o experimento prático para determinação da aceleração da gravidade (g) na construção artesanal de um experimento com uso de material de baixo custo e fácil aquisição.

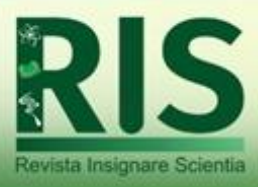

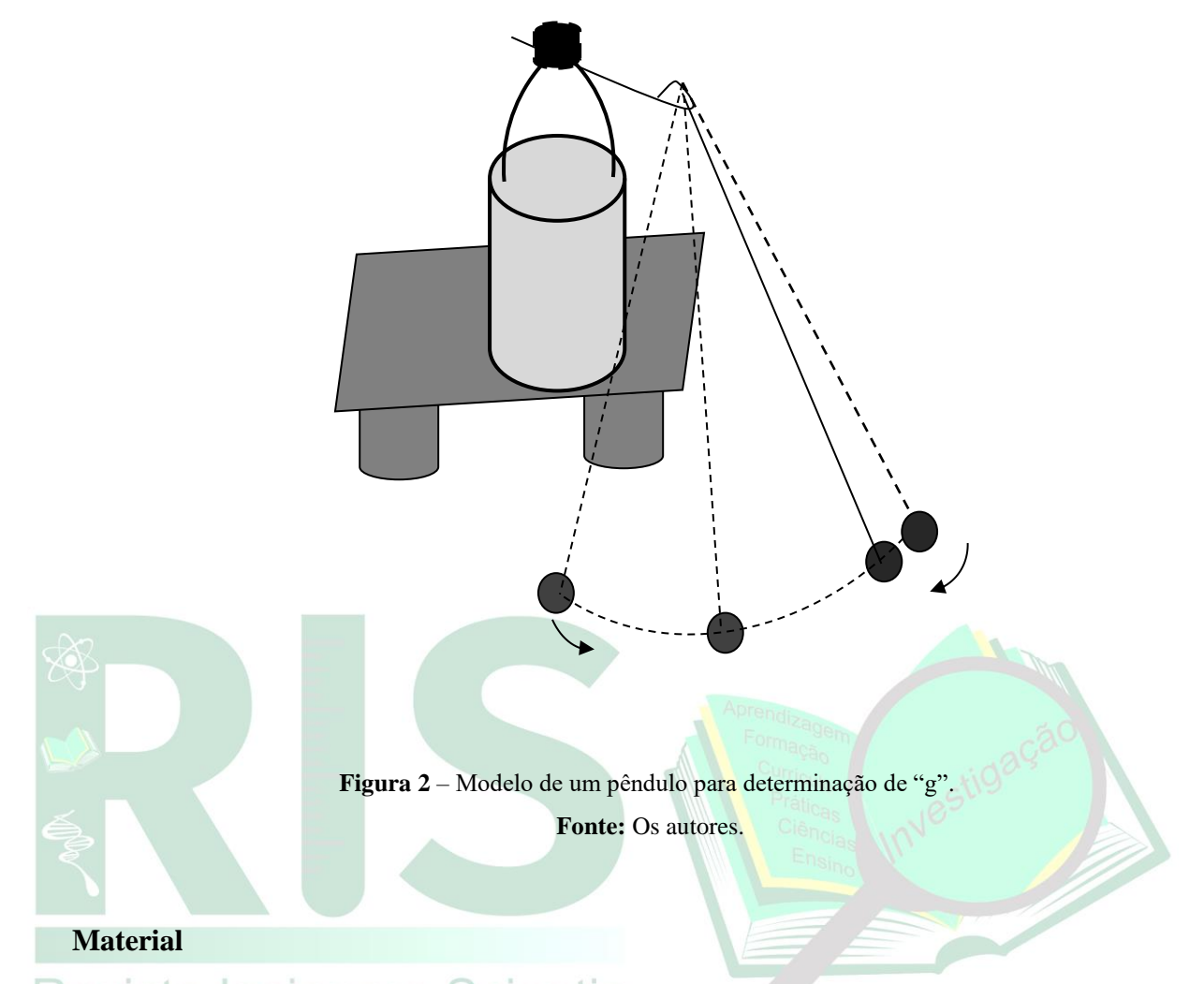

 $\mathsf{Re}\cup\mathsf{Sima}$  chumbada (adquirida em casa de material de pesca) ou bola de borracha

com 5 cm de diâmetro;

- Linha de nylon;
- Trena ou Régua graduada;
- Cronômetro ou relógio com marcação de segundos;
- Garrafa pet de 2 L preenchida com água ou areia;
- Arame rígido (30 cm).

## **Procedimento**

1. Monte o pêndulo como é mostrado na figura 2;

2. Desloque a massa até um ponto acima da linha horizontal imaginaria designado na figura pela posição A (ângulo em torno de 5º) e deixe-a livre. A mesma irá se deslocar até a posição B (figura) ou ponto máximo e retornará em seguida a posição

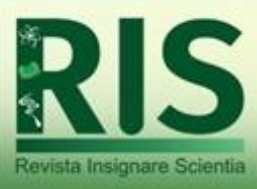

original A e assim sucessivamente. Cada vez que o pêndulo retorna ao ponto A, completando uma oscilação;

- 3. Cronometre o tempo "t" necessário para realizar 30 oscilações;
- 4. Determine o período T =  $\Box t/30$ ;
- 5. Repita o procedimento anterior para diferentes comprimentos do fio (total de 5 medidas). Anote as medidas de T e L na tabela abaixo;

6. Substitua os valores de T e L na Equação (?) para obter o valor de g correspondente e anote na tabela;

7. O valor da aceleração a gravidade local será obtido calculando a média aritmética dos valores obtidos experimentalmente, de acordo com a expressão,

$$
g = \frac{g_1 + g_2 + g_3 + g_4 + g_5}{5}
$$

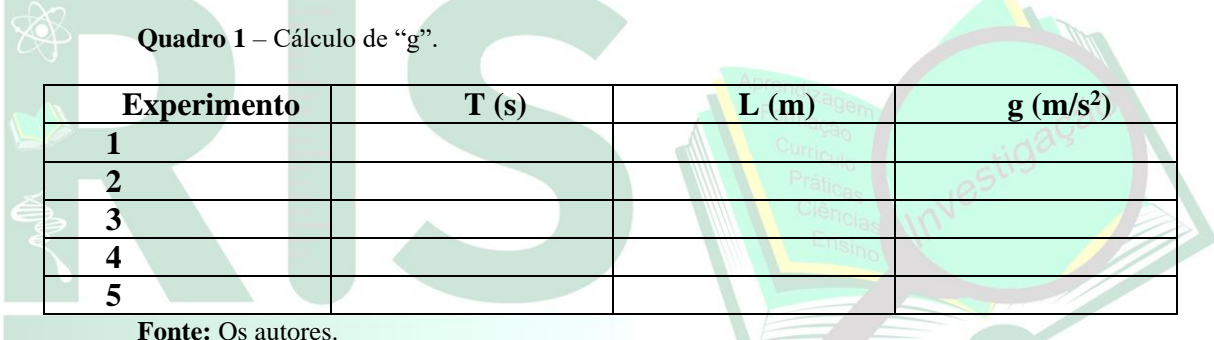

**Fonte:** Os autores.

# Revista Insignare Scientia **Simulação computacional**

Nesta seção o problema do pêndulo simples é resolvido usando o método computacional ou simulação computacional para modelagem do problema, onde descreve-se todo o processo de modelagem e simulação usando o software *Modellus*  (VEIT; TEODORO, 2002).

O *Modellus* destaca-se por permitir que estudantes e professores façam experimentos conceituais utilizando modelos matemáticos definidos a partir de funções quase sempre da mesma forma que a manuscrita do dia-a-dia, possui uma interface gráfica intuitiva, o que vem a facilitar a interação dos estudantes com modelos em tempo real e a análise desses modelos, permitindo também observar múltiplos experimentos simultaneamente, incorporando tanto o modo expressivo quanto o modo exploratório das atividades de aprendizagem (ARAÚJO; ABIB, 2003).

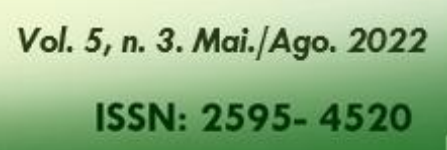

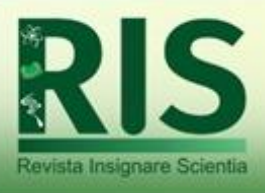

### **A interface gráfica do programa**

Ao abrir o programa, repara-se que a sua interface gráfica, ou seja, aquilo que aparece na tela, apresenta a seguinte organização (Figura 3):

- 1. Na barra superior, o nome do arquivo com o seu "caminho" absoluto, bem como os tradicionais botões para minimizar, maximizar e fechar a janela principal. Note que não é possível ajustar o tamanho da janela principal arrastando a sua borda com o mouse.
- 2. Abaixo desta barra, uma linha de 9 abas que possuem nomes descritivos. Como será visto na sequência, o usuário clica uma destas abas para definir qual aspecto do programa ele deseja configurar.
- 3. Abaixo das abas, uma faixa que apresenta os itens que podem ser configurados. Esta faixa muda de aparência cada vez que o usuário escolhe (por um clique sobre uma das abas) o aspecto que ele quer configurar. Pode-se caracterizar esta faixa com a faixa de configuração.
- 4. Abaixo desta faixa, há uma área que ocupa a maior parte da tela e que será utilizada para montar animações, inserir imagens, etc. Será utilizada a expressão janela principal ao se referir a esta área.
- 5. Em cima desta janela principal aparecem quatro janelas avulsas, denominadas respectivamente Modelo Matemático, Gráfico, Tabela e Notas. Estas janelas podem ser minimizadas e as suas posições e tamanhos podem ser modificados por arraste com o *mouse*.
	- 6. Na parte inferior da interface, encontra-se a faixa de controle, com os recursos tradicionais de controle do andamento (no caso, da animação).

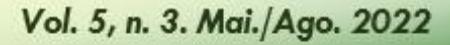

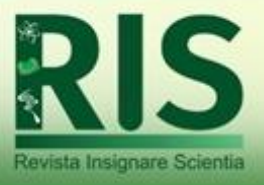

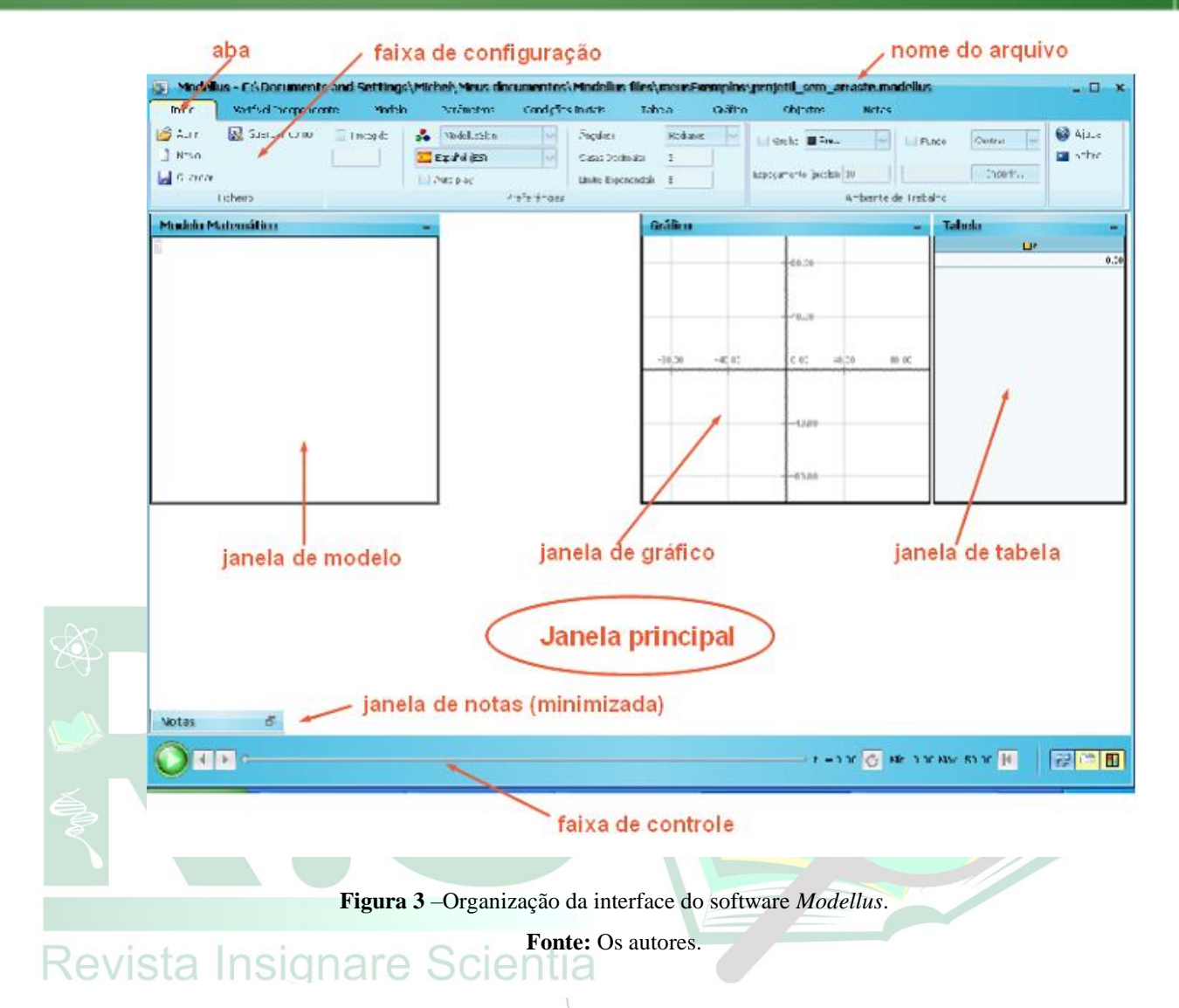

A primeira tarefa ao desenvolver um projeto com *Modellus* é definir o sistema físico que vai ser objeto do estudo e o modelo matemático que vai ser utilizado para descrevêlo.

a) Definir quais equações serão utilizadas:

Inicialmente já sabe-se que será preciso da equação do período do pêndulo. O valor da gravidade pode ser definido como constante, alterado por meio de um indicador de nível ou definido por uma equação:

$$
PASSO 1:
$$
\n
$$
T = 2 \times \pi \times \sqrt{\frac{L}{g}}
$$
\n
$$
g = 9.8
$$

b) Parametrizar as coordenadas do movimento pendular:

*Recebido em: 06/08/2021 Aceito em: 12/05/2022*

Revista Insignare Scientia

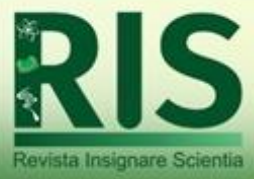

Para fazer com que o pêndulo siga um movimento circular, é preciso parametrizar suas coordenadas de acordo com um ângulo teta e o comprimento L do fio.

Para isso, define-se:

Passo 2:  $x = L \times \sin(teta)$  $y = L \times cos(teta)$ 

Sendo o sinal de negativo no y para que o movimento ocorra "para baixo".

c) Definir um teta que satisfaça o período do pêndulo:

Utilizando o passo "2", nós garantimos que o movimento será "circular", como deve ser o movimento de um pêndulo. Entretanto, não fazemos nenhuma relação entre o comprimento do fio e o tempo de movimento do pêndulo (período).

Para que isso seja feito, utiliza-se um parâmetro chamado teta, que será definido no momento 0 como:

Passo 3:

\nteta 
$$
0 = -\text{ang}
$$

\nang =  $\frac{\pi \times \text{grad}}{180}$ 

d) Definir a taxa de variação de teta como ômega:

Precisamos definir um teta que tenha relação com período, e também com o tempo "t", para que a animação funcione. Ou seja, teta vai variar ao longo do tempo, e precisamos definir essa variação:

$$
Passo 4:
$$
\n
$$
omega_0 = 0
$$
\n
$$
\frac{d teta}{dt} = omega
$$

e) Definir a taxa de variação de ômega como alfa:

Omega também vai variar ao longo do tempo, por conta disso define-se a sua variação, chamando-a de alfa:

```
Passo 5:
```
f) Estabelecer uma equação válida para alfa:

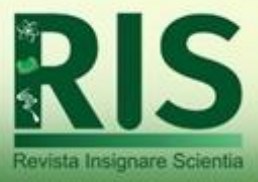

*Passo 6:*  

$$
aIfa = -\left(\frac{g}{L}\right) \times \sin(teta) - \frac{const}{100} \times L \times \omega = \omega \times \omega \times \omega
$$

Montando a animação:

a) Criar uma partícula, que fará o papel do corpo do pêndulo, e definir suas coordenadas:

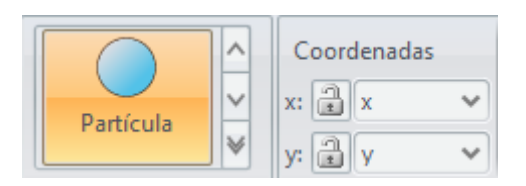

b) Criar um segmento de reta que simulará o fio que segura o corpo e definir suas coordenadas, da mesma forma que foi feito acima.

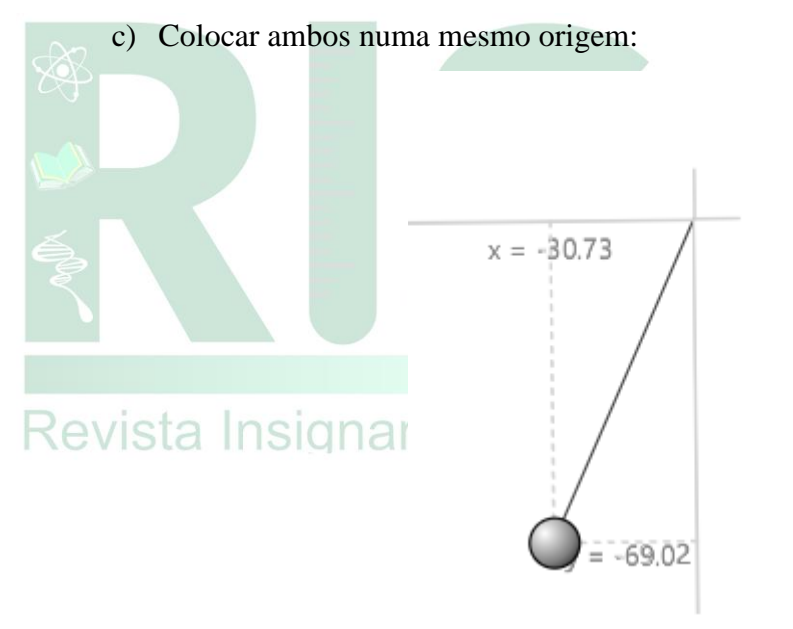

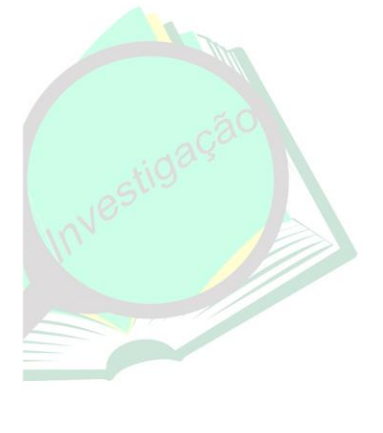

d) Criar indicadores para as variáveis "grau" e "L":

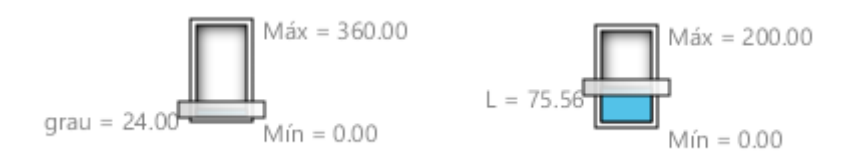

Obs: O máximo valor do comprimento do fio depende da vontade do usuário.

e) Definir um tempo de animação:

*Recebido em: 06/08/2021 Aceito em: 12/05/2022*

Revista Insignare Scientia

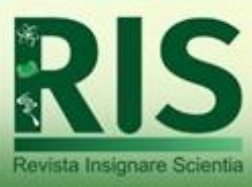

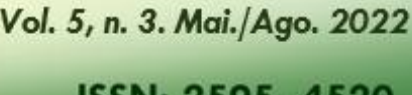

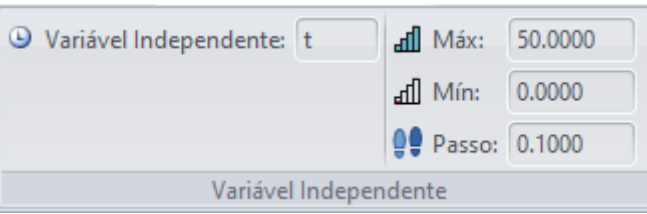

Após o desenvolvimento e analise dos dados é possível comparar os dois métodos e mostrar a eficácia de ambos os procedimentos no desenvolvimento de novas metodologias para o ensino e aprendizagem de ciências exatas. Com a construção artesanal de um pêndulo como proposto na figura 1, um típico fenômeno físico de fácil demonstração experimental em sala de aula e ao mesmo tempo com vasta riqueza de informação deveria ser explorada pelo professor, o que nem sempre acontece, pois é raro encontrar professores que tenha como prática a cultura da experimentação mesmo numa aula teórica, ainda que de forma demonstrativa.

Estas atividades foram desenvolvidas e apresentadas aos visitantes no LADIF. Centenas de alunos e professores do ensino Fundamental e Médio, das instituições públicas e privadas têm visitado o LADIF nos últimos anos, onde são desenvolvidos experimentos com material didático de baixo custo, simulando aeronaves, submarinos, embarcações, caleidoscópios e variados dispositivos capazes de reproduzir efeitos sonoros, luminosos, entre outros.

Os fenômenos reproduzidos em muitos casos são os mesmos encontrados na natureza como arco-íris, capilaridade, atração e repulsão elétrica, atração e repulsão magnética, já em outros casos há simulações muito parecidas com os fenômenos reais, como tornados, erupções vulcânicas, etc.

### **CONSIDERAÇÕES FINAIS**

Neste trabalho foi apresentada a possibilidade do ensino do pêndulo simples por meio de duas aulas práticas para a discussão do conceito de Movimento Harmônico Simples (MHS), com o intuito de que os alunos pudessem visualizar mais claramente a teoria e assim obterem uma melhor compreensão do fenômeno físico. A partir desta aula, podese, por exemplo, trabalhar vários aspectos em sala de aula, como a simulação computacional e a plotação de medidas em gráficos e tabelas.

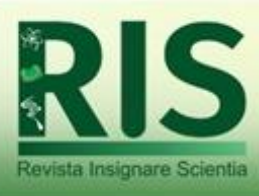

Foram apresentadas aqui duas possibilidades de ensino, de acordo com as condições da unidade de ensino ou o desejo do professor: uma de baixo custo, com a utilização de material artesanal, e outra por meio da simulação computacional.

O uso do método experimental aqui proposto é essencial em disciplinas como Física e química, por exemplo, mas pode ser aplicada também com bastante eficiência em outras disciplinas, como matemática e geografia. A praticidade do experimento do pêndulo é muito abrangente, visto que um dos resultados diretos de sua aplicação está na obtenção da grandeza física "aceleração da gravidade", uma medida que nos afeta diretamente.

As práticas docentes assumidas acima estão em sintonia com o que os próprios Parâmetros Curriculares defendem: - o debate permanente em relação às práticas educacionais e a busca por alternativas, ressaltando-se que "para a implementação dessas novas diretrizes, ou seja, sua tradução em práticas escolares concretas, não existem fórmulas prontas. Esse processo depende, ao contrário, de um movimento contínuo de reflexão, investigação e atuação, necessariamente permeado de diálogo constante" (BRASIL, 2002, p.60).

Em suma, com o objetivo de superar as práticas tradicionais, que tratam as ciências de maneira desarticulada do mundo vivido pelo aluno, enfatizando predominantemente a memorização e a automatização de resolução de exercícios, propõe-se uma sala de aula em que a ciência contribua para a constituição de uma cultura científica nos alunos, para que compreendam a dinâmica relação do homem com seu meio, através de uma aula instrumentalizada e interativa, na qual o professor no primeiro contato com seus alunos não se perguntara se eles serão capazes de aprender sua disciplina de ciência, mas antes, o que a ciência que irá ensinar vai poder fazer por seus alunos.

### **REFERÊNCIAS**

ARAÚJO, M.S.T.; ABIB, M.L.S. Atividades Experimentais no Ensino de Física: Diferentes Enfoques, Diferentes Finalidades. **Revista Brasileira de Ensino de Física**, 25, n°. 2, 2003.

BARREIRO, A.C.V.M.; BAGNATO, V. Aulas demonstrativas nos cursos básicos de física. **Caderno Catarinense de Ensino de Física**, Florianópolis, 9, 1992.

BRASIL. PCNs+ Ensino Médio: orientações educacionais complementares aos Parâmetros Curriculares Nacionais. Brasília: **MEC, SEMTEC**, 2002.

Vol. 5, n. 3. Mai./Ago. 2022

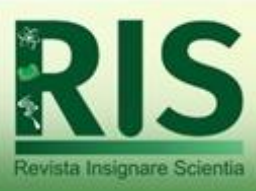

ISSN: 2595-4520

GARCIA STOLL, V.; CARVALHO BICA, A.; COUTINHO, C.; DA ROSA OSÓRIO, T. A Experimentação no Ensino de Ciências: um Estudo no Catálogo de Teses e Dissertações da CAPES. **Revista** *Insignare Scientia* - RIS, v. 3, n. 2, 2020.

GIACOMELLI, A.C.; DA SILVA, C. J.; DA ROSA, C. T. W. Construção de um pêndulo com ímã e bobina destinado ao ensino do eletromagnetismo. **Caderno Brasileiro de Ensino de Física,** 37, n. 2, 2020.

GIL, A. C. Métodos e técnicas de pesquisa social. 6. ed. São Paulo: **Atlas.** 2008.

LOPES, F.S.; SUAVE, R. N.; NOGUEIRA, J. A. Uma revisão das aproximações lineares para grandes amplitudes de oscilações do período de um pêndulo simples. **Revista Brasileira de Ensino de Física**, 40, nº 3, 2018.

PARADA EGUEZ, B.; SILVA OLIVEIRA VELOSO, M. Uso de tecnologias na Física: Possibilidades contemporâneas na transmissão de conhecimentos. **Revista** *Insignare Scientia* **- RIS**, v. 4, n. 3, 2021.

PINTO, S. S.; SILVA, L. S. V.; TENÓRIO DE CARVALHO, C. A.; EGOAVIL MONTERO, C. J. Pêndulo simples utilizando tecnologia embarcada de baixo custo aplicado ao Ensino da Física. **Lat. Am. J. Sci. Educ**., 2015.

RAZUCK, F. B.; RAZUCK, R.C. S. R. A contextualização pelo trabalho e a possibilidade de aprendizagem de conceitos científicos. **Revista Trabalho & Educação**, v.29, n.2, 2020.

VEIT, E.A.; TEODORO, V.D. Modelagem no ensino/Aprendizagem de física e os novos parâmetros curriculares nacionais para o ensino médio. **Revista Brasileira de Ensino de Física**, 24, n°. 2, 2002.<br>EVISTA INSICIALE SCIENTIA